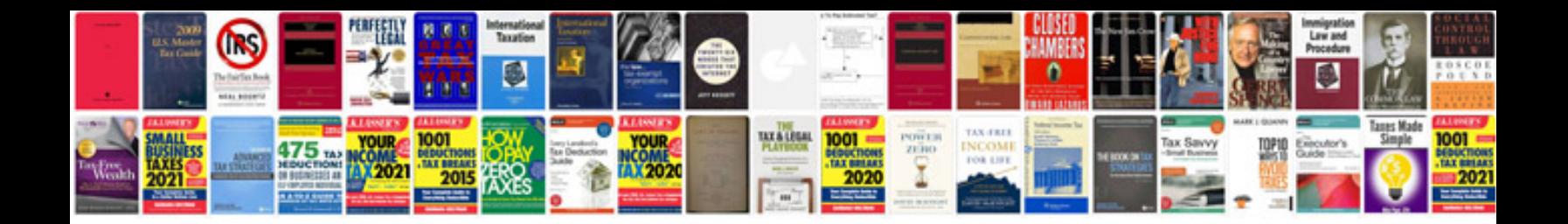

**1797 form** 

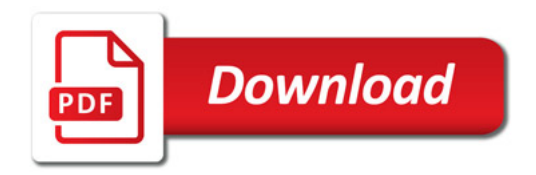

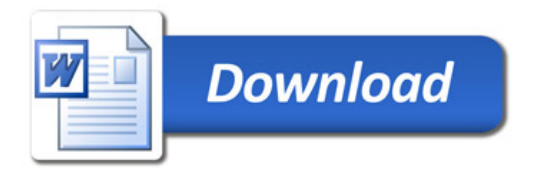